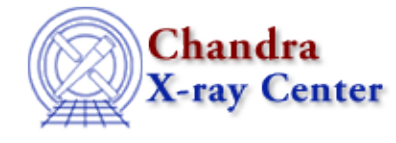

URL[: http://cxc.harvard.edu/ciao3.4/set\\_ignore\\_bad.html](http://cxc.harvard.edu/ciao3.4/set_ignore_bad.html) Last modified: December 2006

*AHELP for CIAO 3.4* **set\_ignore\_bad** Context: sherpa

*Jump to:* [Description](#page-0-0) [Example](#page-0-1) [Bugs](#page-1-0) [See Also](#page-1-1)

#### **Synopsis**

Module functions for ignoring bad (quality  $> 0$ ) channels.

### **Syntax**

```
Integer_Type set_ignore_bad([Integer_Type])
Integer_Type set_signore_bad([Integer_Type])
Integer_Type set_bignore_bad([Integer_Type])
Success/Error Return Values: 1/0
Arguments:
(1) Dataset number (default 1)
```
## <span id="page-0-0"></span>**Description**

The commands set ignore bad, set signore bad, and set bignore bad allow the user to ignore bad quality  $($ quality  $>$  0 $)$  channels in both source and background datasets, a source dataset, or a background dataset respectively. These functions have no impact if the data quality has not been defined, either within a column of a PHA dataset or via the READ QUALITY command.

See the related Sherpa commands NOTICE and IGNORE for more information.

### <span id="page-0-1"></span>**Example**

Read in a PHA file; ignore the bad channels:

```
sherpa> () = load dataset(1, "example.php")sherpa> f = get_fitter()sherpa> print(length(where(f>0)))
95 4 95 noticed bins
sherpa> set_ignore_bad
1
sherpa> f = get_fitter()sherpa> print(length(where(f>0)))
80 # now only 80 noticed bins
```
### <span id="page-1-0"></span>**Bugs**

See th[e Sherpa bug pages](http://cxc.harvard.edu/sherpa/bugs/) online for an up−to−date listing of known bugs.

# <span id="page-1-1"></span>**See Also**

*sherpa*

analysis, get\_groups, ignore, notice, set\_filter, set\_groups, set\_ignore, set\_ignore2d, set\_ignore\_all, set\_notice, set\_notice2d, set\_notice\_all

The Chandra X−Ray Center (CXC) is operated for NASA by the Smithsonian Astrophysical Observatory. 60 Garden Street, Cambridge, MA 02138 USA. Smithsonian Institution, Copyright © 1998−2006. All rights reserved.

URL: [http://cxc.harvard.edu/ciao3.4/set\\_ignore\\_bad.html](http://cxc.harvard.edu/ciao3.4/set_ignore_bad.html) Last modified: December 2006